## BEANTRAGUNGSWEG SMC-B FÜR KRANKENHÄUSER

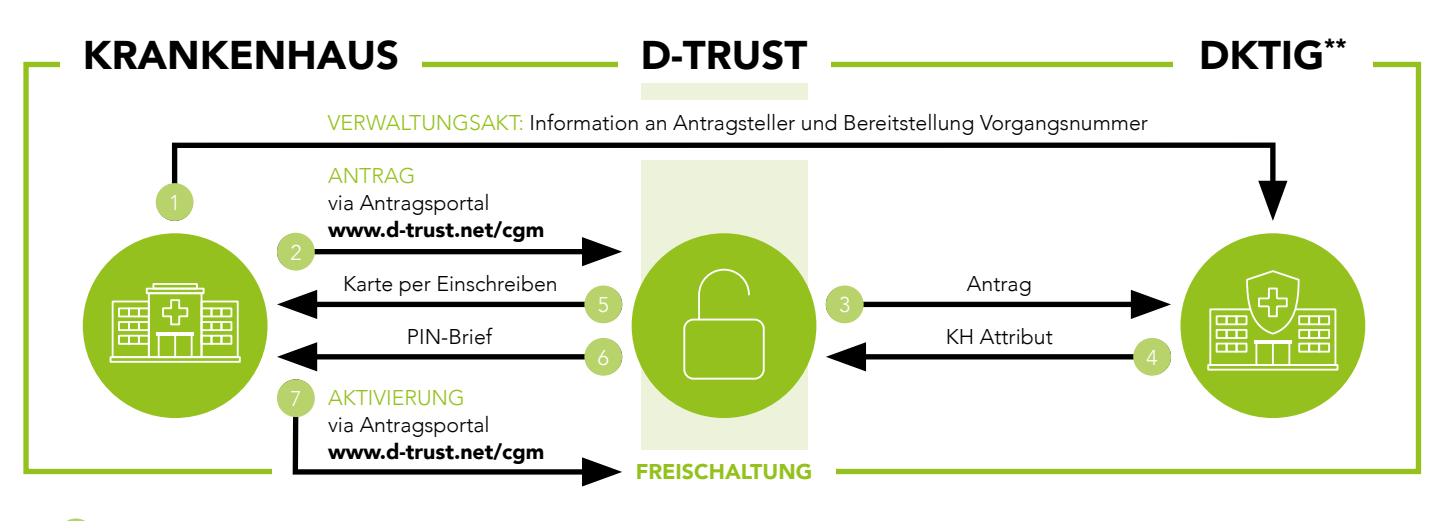

Im ersten Schritt stoßen Krankenhäuser einen sogenannten Verwaltungsakt durch Kontaktaufnahme mit der DKTIG an.

Ein Vertretungsberechtigter des Krankenhauses ruft dann das SMC-B-Antragsformular im Antragsportal der D-TRUST unter www.d-trust.net/cgm auf und wählt den Kartentyp Institutionskarte (SMC-B) und seinen zuständigen Kartenherausgeber, die DKTIG, aus. Insofern im Vorfeld von der DKTIG im Zuge des Verwaltungsaktes eine Vorgangsnummer vergeben wurde, ist diese einzutragen, so dass sich das Formular vorbefüllt öffnet. Im weiteren Verlauf ist der individuelle CGM-Bestellcode\* einzugeben.

Hinweis: Bitte denken Sie daran, den Antrag abzuspeichern oder auszudrucken bevor Sie diesen absenden.

- Zur Prüfung und Freigabe senden Sie Ihren Antrag inklusive der notwendigen Berechtigungsnachweise (u. a. Kopie des Personalausweises der Antragstellerin bzw. des Antragstellers, Feststellungsbescheid, Handelsregisterauszug) per Post an die DKTIG.
- Die Produktion der SMC-B-Karte erfolgt nach der Freigabe der DKTIG durch D-TRUST.
- Im nächsten Schritt erhalten Sie ihre SMC-B per Einschreiben.
- Drei Werktage später folgt ein Brief mit der notwendigen PIN.
- Anschließend aktivieren Sie die SMC-B im Antragsportal der D-TRUST. Bitte folgen Sie hierzu den Ausführungen im PIN-Brief. Die Karte ist wenige Sekunden später freigeschaltet.
- \* Durch den individuellen Bestellcode kann sichergestellt werden, dass der CGM-zertifizierte Techniker, der die Anbindung der Praxis an die TI vornimmt, den Status des SMC-B Antrags punktuell bis zur Auslieferung mitverfolgen und bei der Terminierung des eigentlichen Installationstermins für die TI-Komponenten berücksichtigen kann. Sollten Sie Ihren Code nicht griffbereit haben, hilft Ihnen unser Team vom Order Processing gerne weiter (T +49 (0) 261 8000-2380).
- Deutsche Krankenhaus TrustCenter und Informationsverarbeitung GmbH

## CGM Clinical Deutschland GmbH

Maria Trost 23 | 56070 Koblenz T +49 (0) 527 16808-12 F +49 (0) 261 8000-2399

## Support für das Antragsverfahren:

D-TRUST | Ein Unternehmen der Bundesdruckerei GmbH T +49 (0) 30 2598-4050 ehealth-support@bdr.de

## cgm-clinical.de cgm.com/ti

STAND: AUGUST 2022

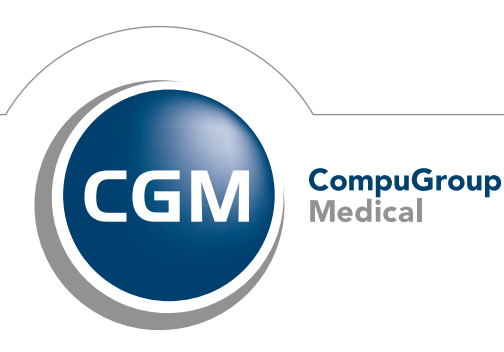

**Synchronizing Healthcare**